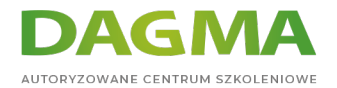

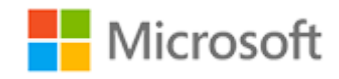

#### Szkolenie autoryzowane

## **MS 6434 Automatyzacja administracji Windows Server 2008 przy pomocy Windows PowerShell**

[Strona szkolenia](https://szkolenia.dagma.eu/szkolenia,catalog,601/ms-6434-automatyzacja-administracji-windows-server-2008-przy-pomocy-windows-powershell?utm_source=Promo&utm_medium=PDF&utm_content=P52-1-PDF-tid:601-date:2024-04-26&utm_campaign=Promo52-1-Training-Description) | [Terminy szkolenia](https://szkolenia.dagma.eu/szkolenia,catalog,601/ms-6434-automatyzacja-administracji-windows-server-2008-przy-pomocy-windows-powershell?utm_source=Promo&utm_medium=PDF&utm_content=P52-1-PDF-tid:601-date:2024-04-26&utm_campaign=Promo52-1-Training-Description) | [Rejestracja na szkolenie](https://szkolenia.dagma.eu/szkolenia,register,step-1,601/ms-6434-automatyzacja-administracji-windows-server-2008-przy-pomocy-windows-powershell?utm_source=Promo&utm_medium=PDF&utm_content=P52-1-PDF-tid:601-date:2024-04-26&utm_campaign=Promo52-1-Training-Description) | [Promocje](https://szkolenia.dagma.eu/promocje?utm_source=Promo&utm_medium=PDF&utm_content=P52-1-PDF-tid:601-date:2024-04-26&utm_campaign=Promo52-1-Training-Description)

# **Opis szkolenia**

**Szkolenie przeznaczone dla administratorów serwerów Windows Server 2008, chcących poznać metody automatyzacji codziennych zadań za pomocą skryptów w języku Windows PowerShell.**

## **Wymagania:**

- podstawowe umiejętności administracyjne w Windows Server 2008,
- rozumienie mechanizmów sieciowych i zabezpieczeń.
- podstawowe umiejętności programistyczne.

## **Korzyści po szkoleniu:**

Uczestnik będzie potrafił:

- zautomatyzować zadania administracyjne z wykorzystaniem skrytpów PS,
- wskazać powiązania pomiędzy komponentami WMI i COM a językiem PowerShell.

## **Ścieżka certyfikacji:**

Szkolenie nie jest związane z żadną ścieżką certyfikacji.

Adres korespondencyjny:

DAGMA Szkolenia IT | ul. Bażantów 6a/3 | Katowice (40-668) tel. 32 793 11 80 | szkolenia@dagma.pl szkolenia.dagma.eu

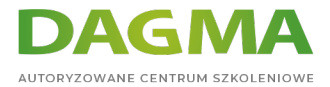

Szkolenie prowadzone jest w języku polskim, materiały w języku angielskim.

## **Program szkolenia**

## **Moduł 1: Wprowadzenie do Microsoft Windows PowerShell**

- Wprowadzenie do Windows PowerShell
- Instalacja Windows PowerShell w Windows Server 2008

**LAB**: Implementacja Windows PowerShell

#### **Moduł 2: Przegląd Microsoft Windows PowerShell**

- Przegląd obiektów
- Praca z poleceniami Cmdlet
- Aliasy i historia
- Zmienne i typy danych

**LAB**: Praca z poleceniami Cmdlet, aliasami, obiektami i zmiennymi

#### **Moduł 3: Budowanie potoków w Windows PowerShell**

- Korzystanie z potoków
- Korzystanie z tablic
- Filtrowanie i iteracje w potokach
- Zmiana kolejności obiektów w potoku

**LAB**: Wdrażanie potoków w Windows PowerShell

#### **Moduł 4: Zarządzanie procesami i formatowanie wyjścia Cmdlet**

- Zarządzanie procesami systemu Windows z Microsoft Windows PowerShell
- Formatowanie wyjścia Cmdlet

**LAB**: Formatowanie danych wyjściowych i sterowanie procesami w Windows PowerShell

Adres korespondencyjny:

DAGMA Szkolenia IT | ul. Bażantów 6a/3 | Katowice (40-668) tel. 32 793 11 80 | szkolenia@dagma.pl szkolenia.dagma.eu

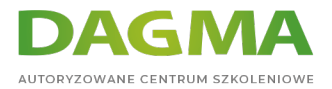

## **Moduł 5: Wprowadzenie do skryptów w Microsoft Windows PowerShell**

- Pisanie skryptów Windows PowerShell
- **Parametry skryptu**
- Bezpieczeństwo w Windows PowerShell
- Dostosowywanie Windows PowerShell

**LAB**: Realizacja skryptów w Windows PowerShell

#### **Moduł 6: Wdrażanie kontroli przepływu i funkcji**

- Sterowanie przepływem wykonania w skryptach
- Kontrola przepływu iteracji
- Opracowanie i korzystanie z funkcji

**LAB**: Wdrażanie kontroli przepływu i funkcji w Windows PowerShell

#### **Moduł 7: Praca z plikami, rejestrem i magazynami certyfikatów**

- Korzystanie z magazynów
- Korzystanie z dostawców
- Filtrowanie i wybór z wyrażeń regularnych
- Wdrożenie zarządzania dziennikiem zdarzeń

**LAB**: Praca z plikami, rejestrem i magazynami certyfikatów

## **Moduł 8: Zarządzanie systemem, operacyjnym Windows przy użyciu Microsoft Windows PowerShell i WMI**

- Wprowadzenie do WMI i obiektów WMI
- Zarządzanie dyskami i woluminami dysku przy użyciu Windows PowerShell z WMI
- Zarządzanie kopiami w tle z Windows PowerShell z WMI
- Zarządzanie folderami udostępnionymi z Windows PowerShell
- Zarządzanie usługami terminalowymi z WMI
- Zarządzanie IIS 7.0 z WMI

**LAB**: Zarządzanie system operacyjnym Windows z Windows PowerShell i WMI

## **Moduł 9: Administrowanie Active Directory z Microsoft Windows PowerShell**

Administrowanie domenami i lasami korzystając z .NET

Adres korespondencyjny: DAGMA Szkolenia IT | ul. Bażantów 6a/3 | Katowice (40-668) tel. 32 793 11 80 | szkolenia@dagma.pl szkolenia.dagma.eu

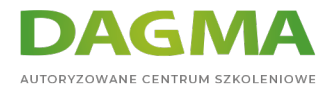

- Zarządzanie kontami użytkowników i grupami za pomocą ADSI
- Zarządzanie relacjami między użytkownikami i grupami
- Administracja sieci Web za pomocą IIS 7.0

**LAB**: Administrowanie Active Directory z Windows PowerShell

## **Moduł 10: Zarządzanie zasadami grupy w Windows z PowerShell i interfejsem COM**

- Zarządzanie GPO za pomocą GPMC i interfejsem COM
- Zarządzanie obiektami zasad grupy
- Raportowanie zasad grupy

**LAB**: Administrowanie zasadami grupy w systemie Microsoft Windows PowerShell

**Tagi:**

Adres korespondencyjny:

DAGMA Szkolenia IT | ul. Bażantów 6a/3 | Katowice (40-668) tel. 32 793 11 80 | szkolenia@dagma.pl szkolenia.dagma.eu